Web Development using Java, JSP, and Web Services

JSP Web Development using Java, JSP, and Web Services

Gall JSP Cookies
Sessions
Responses
MIME Types
JSP
Client-Side
Components
ActiveX
Components
ActiveX
Components
JNET
Lecture #5 2008

Next Time

Web
Development
using Java,
JSP, and Web
Services

JSP Web
Development

Today

Today

Today

Cookies
Sessions

2 Responses
MIME Types
JSP
JSP
Condies
Sessions

2 Responses
MIME Types
JSP

JSP

3 Client-Side
Components
ActiveX
Components
ActiveX Components
ActiveX Components
ActiveX Components
ActiveX Components
ActiveX Components
ActiveX Components
ActiveX Components
ActiveX Components
Java Applets

Web
Development
using Java,
JSP, and Web
Services
JSP Web
Development

Today

Requests
Cookins
Sessions
Responses
MIME Types
JSP
Components
JSP
Components
Components
Active/X
Components
NET
Components
NET
Components
NET
Components
Next Time

Request Methods

Request Methods

POST - data in URL-encoded name/value-pairs
POST - data encoded in HTTP request body
PUT - data stream in HTTP request body

PUT - data stream in HTTP request body

Development
using Java,
JSP, and Web
Services
JSP Web
Development

Today
Requests
CGI
JSP
Cookles
Sessions
Responses
MIME Types
JSP
Client-Side
Components
Activax
Components
Activax
Components
Jura Applets
Next Time

Common Gateway Interface (CGI)

The original way to send dynamic data to web servers

• Data delivered URL-encoded in specific parameters
• Scripts located and invoked by the web server on demand
• Data parsing was difficult and error-prone
• Serious security issues

Web
Development
using Java,
JSP; and Web
Services

JSP Web
Development

Today

Requests
CG
JSP
Cookes
Sessions
Responses
MIME Types
JSP
Client-Side
Components
ActiveX
Components
ActiveX
Components
ActiveX
Components
NET
Components
NET
Components
NET
Components
NET
Components
NET
Components
Next Time

URL Encoding
A-Z, a-z, 0-9
not escaped
\$-...+!\*'(),
not escaped
hex-coded
e.g., (whitespace) %20

Development using Java, JSP, and Web Services
JSP Web Development

Today

Requests CGI JSP Coolies Sessions

Responses MIME Types JSP (Illent-Side Components ActivaX Components ActivaX Components Java Applets Next Time

Today

• The original way to send dynamic data to web servers

• Data delivered URL-encoded in specific parameters

• Still available to web servers

• Contains useful metadata (such as client IP, username, length of data stream etc)

Next Time

| Web Development using Java, JSP, and Web Services JSP Web Development                                                             | The Request Object                                                                                                    |
|----------------------------------------------------------------------------------------------------|----------------------------------------------------------------------------------------------------|
| Today Requests CGI JSP Cookies Sessions Responses MIME Types JSP Client-Side Components ActivaX Components Java Applets Next Time | <ul> <li>Represents the HTTP request</li> <li>Contains all info in the request</li> <li>Exposes an API for traversing request data</li> <li>Performs URL-decoding of data</li> <li>Provides uniform ways to read data regardless of method</li> </ul> |

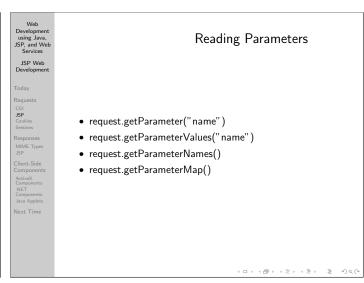

Web
Development
using Java,
JSP, and Web
Services
JSP Web
Development

Today
Requests
Col JSP
Cookes
Sessions
Responses
MIME Types
JSP
Client-Side
Components
ActiveX
Components
ActiveX
Components
Always check for null

• Always provide a default value (as appropriate)

Parameter getParameter() returns
not present in request
contains empty string

Parameter mot present in request contains empty string

empty string

Web
Development
using Java
JSP, and Web
Services
JSP Web
Development

Today
Requests
(CI
JSP
Cookies
Sessions
Responses
MIME Types
JSP
Client-Side
Components
Acticus
Acticus
Acticus
Acticus
Acticus
Acticus
Acticus
NET
Components
Acticus
Acticus
NET
Components
Acticus
NET
Components
Acticus
NET
Components
Acticus
NET
Components
Acticus
NET
Components
Acticus
NET
Components
Acticus
NET
Components
Acticus
NET
Components
Acticus
NET
Components
Acticus
NET
Components
Acticus
NET
Components
Acticus
NET
Components
Acticus
NET
Components
Acticus
NET
Components
Acticus
NET
Components
Acticus
NET
Components
Acticus
NET
Components
Acticus
NET
Components
Acticus
NET
Components
Acticus
NET
Components
Acticus
NET
Components
Acticus
NET
Components
Acticus
NET
Components
Acticus
NET
Components
Acticus
NET
Components
Acticus
NET
Components
Acticus
NET
Components
Acticus
NET
Components
Acticus
NET
Components
Acticus
NET
Components
Acticus
NET
Components
Acticus
NET
Components
Acticus
NET
Components
Acticus
NET
Components
Acticus
NET
Components
Acticus
NET
Components
Acticus
NET
Components
Acticus
NET
Components
Acticus
NET
Components
Acticus
NET
Components
Acticus
NET
Components
Acticus
NET
Components
Acticus
NET
Components
Acticus
Acticus
NET
Components
Acticus
Acticus
NET
Components
Acticus
Acticus
NET
Components
Acticus
Acticus
Acticus
NET
Components
Acticus
Acticus
Acticus
Acticus
Acticus
Acticus
Acticus
Acticus
Acticus
Acticus
Acticus
Acticus
Acticus
Acticus
Acticus
Acticus
Acticus
Acticus
Acticus
Acticus
Acticus
Acticus
Acticus
Acticus
Acticus
Acticus
Acticus
Acticus
Acticus
Acticus
Acticus
Acticus
Acticus
Acticus
Acticus
Acticus
Acticus
Acticus
Acticus
Acticus
Acticus
Acticus
Acticus
Acticus
Acticus
Acticus
Acticus
Acticus
Acticus
Acticus
Acticus
Acticus
Acticus
Acticus
Acticus
Acticus
Acticus
Acticus
Acticus
Acticus
Acticus
Acticus
Acticus
Acticus
Acticus
Acticus
Acticus
Acticus
Acticus
Acticus
Acticus
Acticus
Acticus
Acticus
Acticus
Acticus
Acticus
Acticus
Acticus
Acticus
Acticus
Acticus
Acticus
Acticus
Acticus
Acticus

Web
Development
using Java,
JSP, and Web
Services
JSP Web
Development

Today

Requests
CG
JSP
Cookies
Sessions
Responses
MIME Types
JSP
Client-Side
Components
ActivaX
Components
ActivaX
Components
MCT
Java Applets
Next Time

Code Reuse

Code Reuse

Code Reuse

Services

• Declare reusable functions in JSP fragments

• Use include directives to import them into JSP

• Very useful for small utility functions

Development using Java, JSP, and Web Services

JSP Web Development

Today

Product of the Control of the Control of the Contro

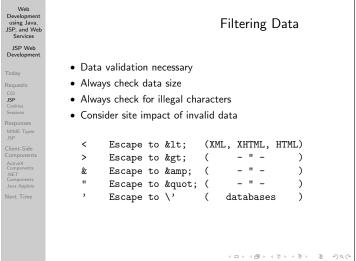

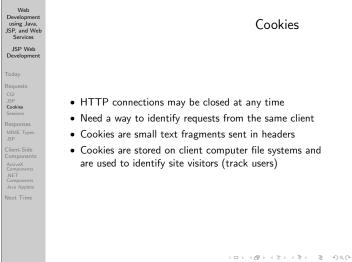

Web
Development
using Java,
JSP, and Web
Services

JSP Web
Development

Today

Requests
CGI
JSP
Cookies
Sessions
MIME Types
JSP
Client-Side
Components
ActiveX
Components
ActiveX
Components
ActiveX
Components
ActiveX
Components
ActiveX
Components
ActiveX
Components
ActiveX
Components
ActiveX
Components
ActiveX
Components
ActiveX
Components
ActiveX
Components
ActiveX
Components
Don't store sensitive data in cookies

Use cookies, but don't depend on them

Web
Development
using Java,
JSP, and Web
Services
JSP Web
Development

Today

Pequests
Col
JSP
Cookins
Sessions

Data contexts stored on the web server and shared between requests from the same user

Cookins
Sessions

Cookins
Sessions

Data contexts stored on the web server and shared between requests from the same user

Can store anything (POJO)

Can be serialized to databases or short-lived

Need a way to identify session for new requests

Components
ActiveX
Components
Java Applets
Next Time

The JSP session API hides the session identification

Web
Development
using Java,
JSP, and Web
Services
JSP Web
Development

Today
Requests
CGI
JSP
Cookies
Sessions
Responses
MIME Types
JSP
SP
SP
Client-Side
Components
ActivaX
Components
ActivaX
Components
ActivaX
Components
Next Time

Responses

• May be sent in one chunk
• May be sent incrementally

MIME Types

Services
JSP Web
Development

Today

Requests
Col JSP
Cookies
Sealors
MIME Types

• Instructs the client how to interpret data returned

• Defaults to text/html is JSP

• Usually used for binary data

• NOTE: MIME type must be set before any data is sent

NOTE: MIME type must be set before any data is sent

| Web<br>Development<br>using Java,<br>JSP, and Web<br>Services                                                                                                    | MIME Type Examples                                                                                                    |                           |  |  |  |  |
|----------------------------------------------------------------------------------------------------|----------------------------------------------------------------------------------------------------|---------------------------|--|--|--|--|
| JSP Web Development  Today  Requests CGI JSP Cookies Sessions Responses MIME Types JSP Client-Side Components ActiveX Components ActiveX Lomponents Lomponents Lompon | MIME type  text/css text/html text/plain application/pdf application/postscript application/zip application/octet-stream image/gif image/jpeg image/png audio/x-wav video/mpeg video/quicktime | ZIP file                  |  |  |  |  |
|                                                                                                    | , .                                                                                                    | · (a) (b) (2) (2) (2) 2 4 |  |  |  |  |

| Web Development using Java, JSP, and Web Services                                                                                              | JSP Processing                                                                                                    |
|----------------------------------------------------------------------------------------------------|----------------------------------------------------------------------------------------------------|
| Development                                                                                                    |                                                                                                    |
| Today Requests CGI JSP Cookies Sessions Responses MIME Types JSP Client-Side Components ActiveX Components NET Comments Java Applets Next Time | <ol> <li>A JSP page is requested</li> <li>Server checks if a Java Servlet for the page exists</li> <li>If no Servlet is found (or newer JSP is detected), the JSP is translated to Java (a Servlet class is created)</li> <li>The Java Servlet is compiled</li> <li>The Java Servlet is invoked and processes the request</li> </ol> |

|                                                                                                    | 10,10,15,15,15,15,15,15,15                                                                                                    |
|----------------------------------------------------------------------------------------------------|----------------------------------------------------------------------------------------------------|
|                                                                                                    |                                                                                                    |
| Web<br>Development<br>using Java,<br>JSP, and Web<br>Services                                                                     | JSP Translation                                                                                                    |
| JSP Web<br>Development                                                                                                    |                                                                                                    |
| Today Requests CGI JSP Cookies Sessions Responses MIME Types JSP Client-Side Components ActiveX Components Java Applets Next Time | • JSP declarations become - Servlet class members - Servlet class methods • JSP scriptlets become - local variables in the Servlet service() method • JSP expressions become - out.print() calls in - "- |

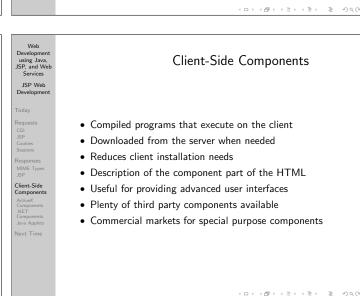

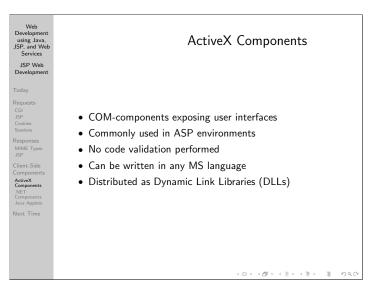

Development using Java, JSP, and Web Services
JSP Web Development

Today

Requests
CGI
Cookins Sessions
Responses
MMME Types
JSP
Client-Side Components
ActivoX
Components
ActivoX
Components
ActivoX
ActivoX
Next Time

NET-components exposing user interfaces

• Commonly used in ASP.NET environments
• Can be used interchangibly with (D)HTML interfaces

• Can be developed using any .NET language
• Strong development environment (Visual Studio)
• Supports code signing
• Distributed as Dynamic Link Libraries (DLLs)

Java Applets • Java objects extending the Applet class • Can be used in any HTML environment • Developed in Java • Contains a sandbox security model • Supports code signing • Distributed as standalone classes or JARs Java Applets

Java Applets • Extend Applet - creates a AWT container - functions as a Frame for your applet • Extend JApplet - creates a heavy-weight Java Swing container - functions as a JFrame for your applet • Assure thread safe implementations of applets (invoke worker threads via Java Applets SwingUtilities.invokeAndWait())

Applet Lifecycle JSP Web Development 1 init() - performs applet initialization - called after the applet has received its parameters 2 start() - activates the applet - called after init() and whenever an applet page receives focus 3 stop() - deactivates the applet - called when an applet page looses focus Java Applets 4 destrov() - deinitializes the applet - called when the browser is shut down

JSP Web that is executing it host that it came from executing it Java Applets

Applet Restrictions • Applets cannot load libraries or define native methods • An applet cannot ordinarily read or write files on the host An applet cannot make network connections except to the • An applet cannot start any program on the host that is • An applet cannot read certain system properties • Windows that an applet brings up look different than windows that an application brings up Each browser has a SecurityManager object that implements its security policies. When a SecurityManager detects a violation, it throws a SecurityException. Your applet can catch this SecurityException and react appropriately.

Applet Capabilities JSP Web • Applets provide a way to create non-web GUIs to web applications • Applets can make network connections to the host they came from String host = getCodeBase().getHost(); • Applets running within a Web browser can easily cause HTML documents to be displayed getAppletContext().showDocument(url,browsertitle) • Applets can invoke public methods of other applets on the Java Applets same page • Applets that are loaded from the local file system (from a directory in the user's CLASSPATH) have none of the restrictions that applets loaded over the network do < 0 > < 0 > < 2 > < 2 > < 2 >

Development using Java, JSP, and Web Applet Checklist JSP Web • Removed or disable debugging output • Does the applet stop running when it's offscreen? (should it? it may be application dependent) • Can the applet stop the annoying behavior? (rethink behavior that can be perceived as annoying) • Make your applet as flexible as possible • Make your applet accessible • Implement the getParameterInfo() method Java Applets • Implement the getAppletInfo() method

| Web Development using Java, JSP, and Web Services JSP Web                                                                                                    | Applets as Applications                                                                                                    | Web Development using Java, JSP, and Web Services JSP Web                                                                                                    |                        | Next Time             |
|----------------------------------------------------------------------------------------------------|----------------------------------------------------------------------------------------------------|----------------------------------------------------------------------------------------------------|------------------------|-----------------------|
| Development Today Requests CGI JSP Cookies Sessions Responses MIME Types JSP Client-Side Components ActiveX Components NET Components Java Applets Next Time | PokerClockApplet applet = new PokerClockApplet();  JFrame frame = new JFrame("Poker Clock Applet"); frame.setDefaultCloseOperation(WindowConstants.EXIT_ON_CLOSE); frame.getContentPane().add(applet,BorderLayout.CENTER); applet.sinit(); applet.start(); frame.pack(); frame.setVisible(true); | Development  Today  Requests CGI JSP Cookies Sessions  Responses MIME Types JSP Client-Side Components ActivaX Components NET Components Java Applets  Next Time | • Custom Tag Libraries | 4日> 4畳> 4至> 4至> 至 かなで |